## **Adding/Removing EMS Paths**

### **Introduction** This job aid discusses how to **Add** EMS paths in cccone.com and **Remove** EMS paths from the CCC ONE® desktop application. EMS (Estimate Management System) paths can be removed from the CCC ONE desktop application once they are migrated to cccone.com, this provides additional options to redact VINs and exclude customer information for exported files. **Note:** Workfiles that have PII (Personal Identifiable Information) redacted such as VINs and customer information may have complications if the redacted information is needed to complete tasks using third-party applications not connected through CCC Secure Share™. *Continued on next page*

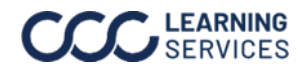

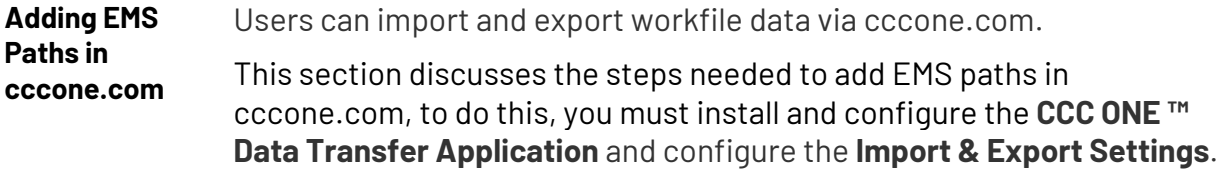

To import and export data to your machine you must download and install the **CCC ONE™ Data Transfer Application**. Follow these steps to download and install:

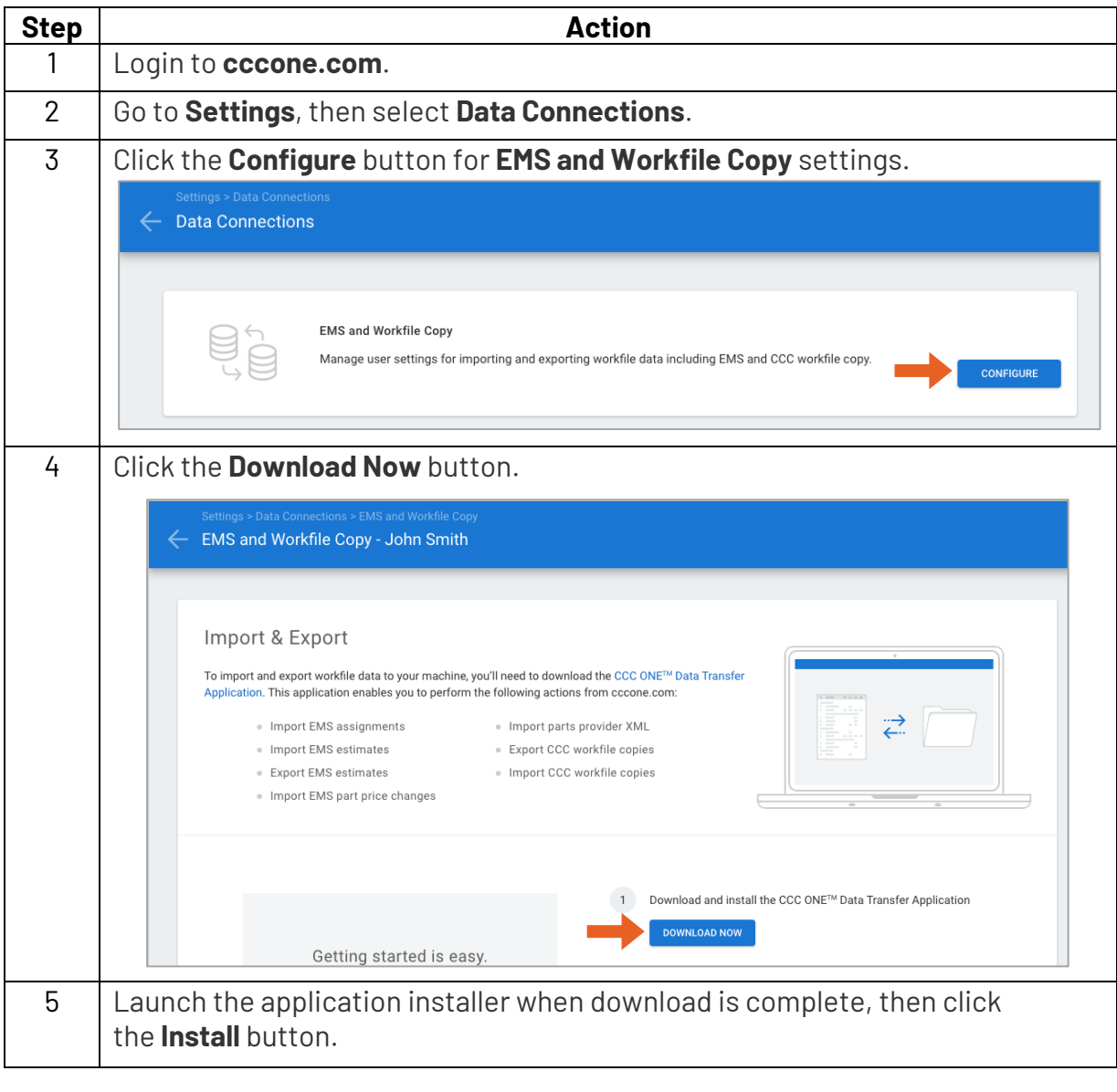

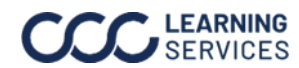

**Adding EMS Paths**

**in cccone.com**, Continued

When installation of the data transfer application is complete, you're ready to configure the application for import and export. Follow these steps to configure the data transfer application:

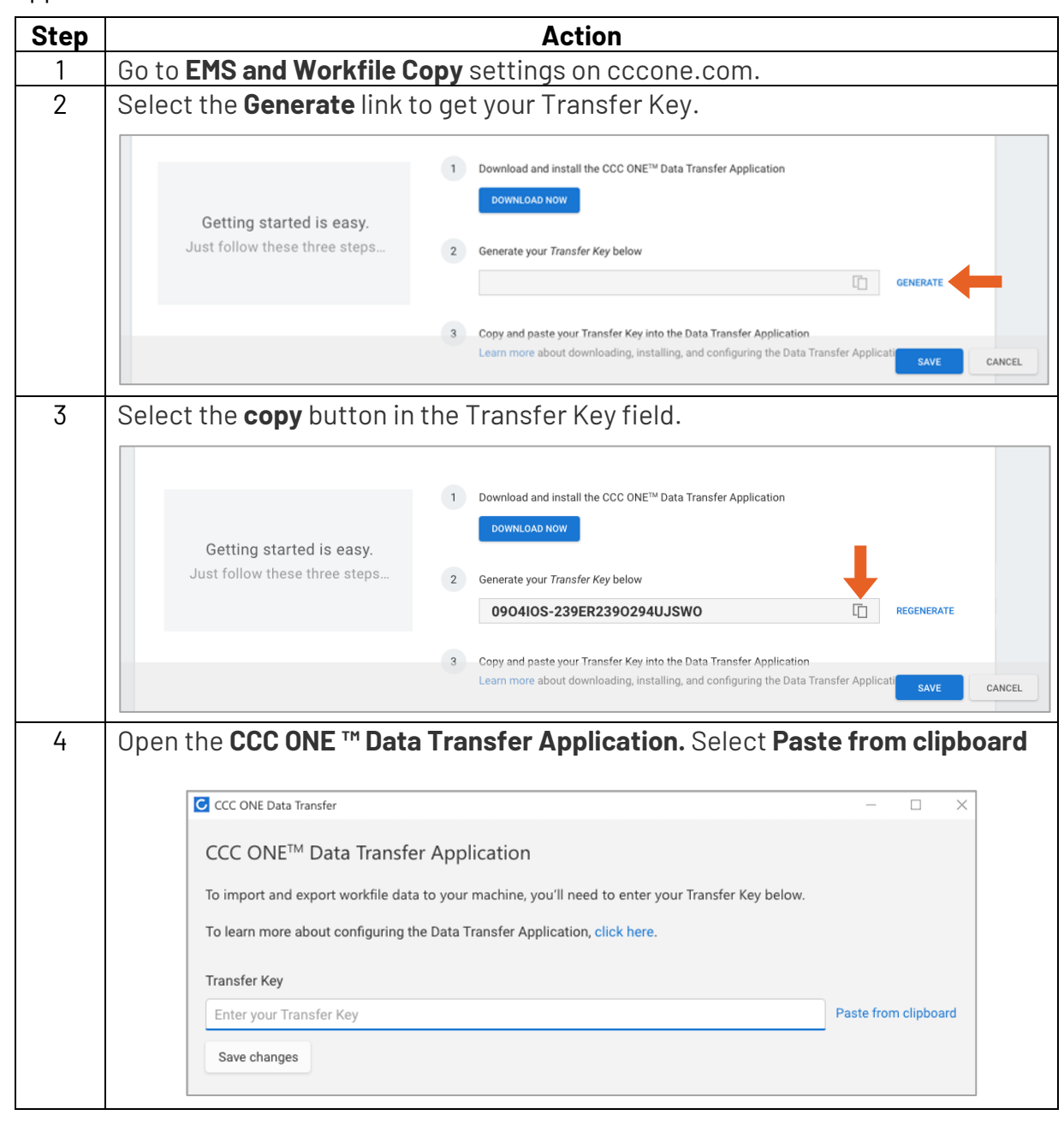

*Continued on next page*

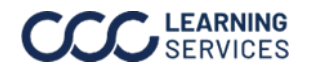

©2024. CCC Intelligent Solutions Inc. All rights reserved. 3 SERVICES CCC is a registered trademark of CCC Intelligent Solutions Inc.

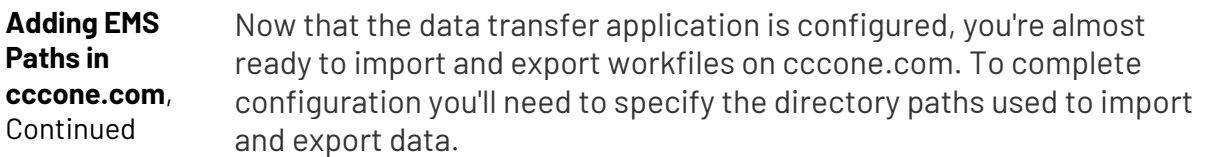

To configure **Import** directories:

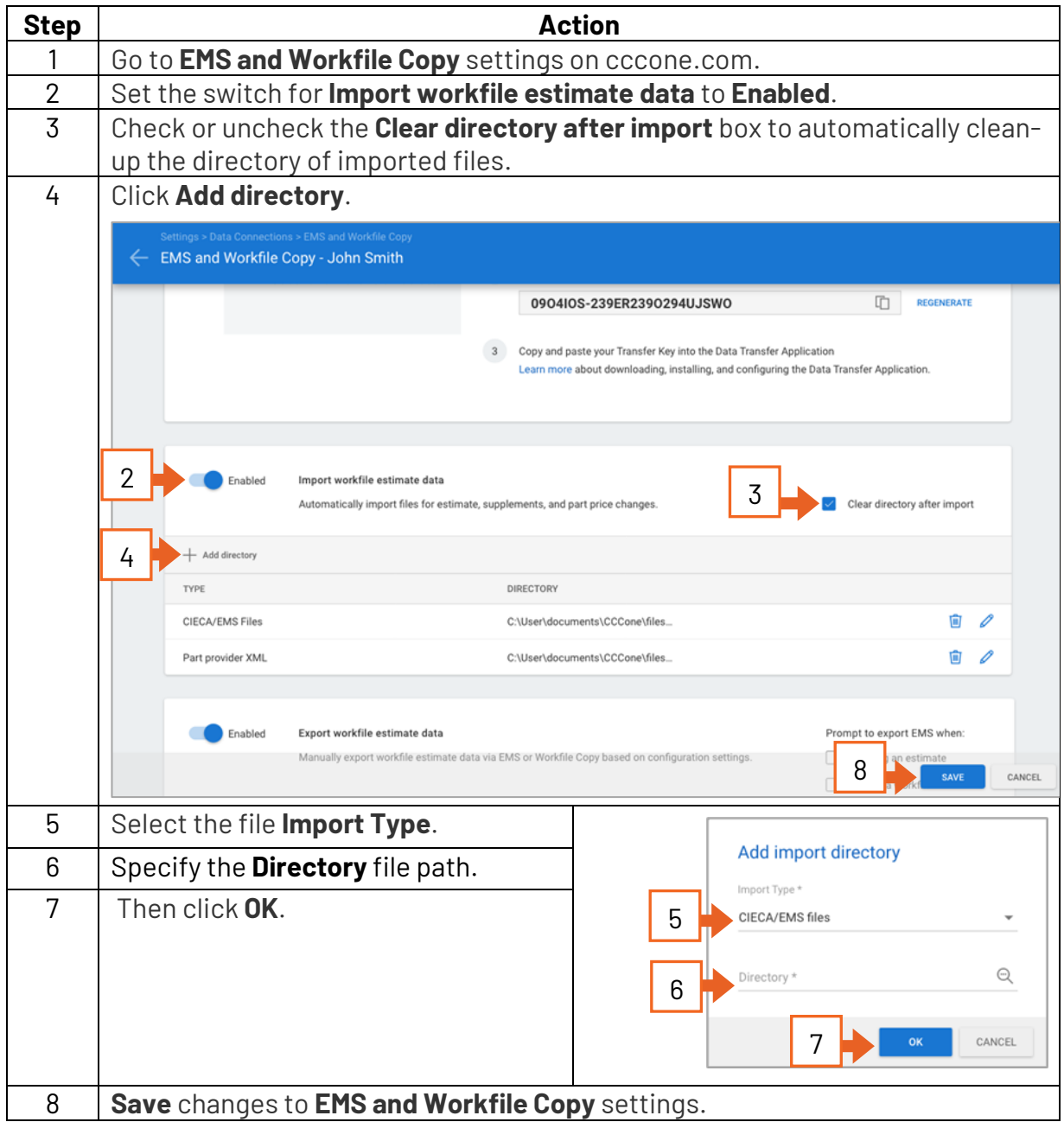

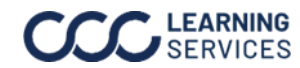

#### **Adding EMS Paths in**

**cccone.com**, Continued

To configure **Export** directories:

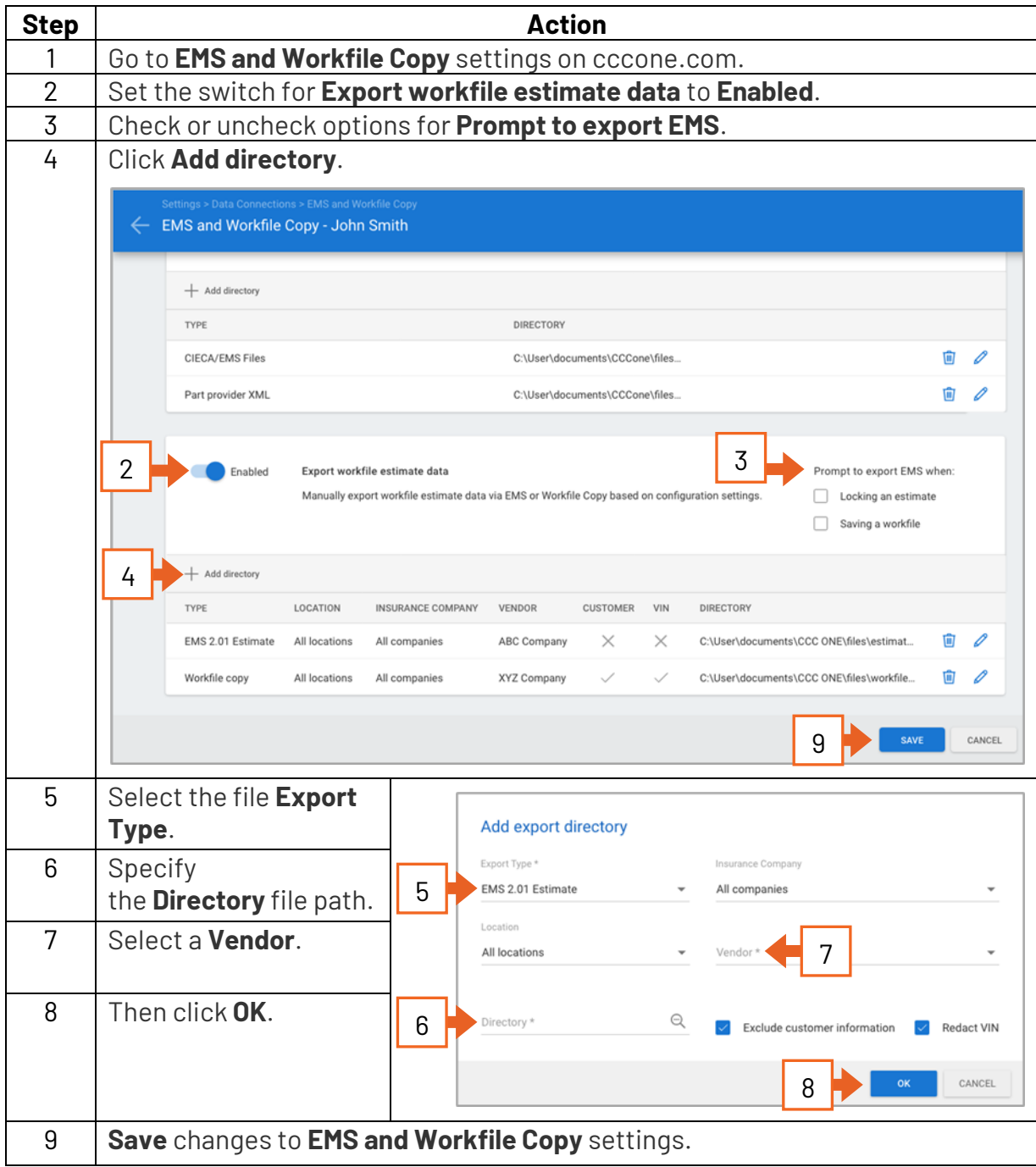

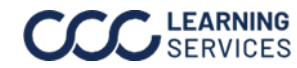

#### **Adding EMS Paths in**

**cccone.com**, Continued

When **Export Type** is **EMS 2.01 Estimate** you have the following additional settings to configure:

- **Location** EMS will be exported only for the shop location specified.
- **Insurance Company** EMS will be exported only for the insurance company specified.
- **Vendor** Allows you to configure different directory paths specific to vendor.
- **Exclude customer information** Excludes customer information from the EMS export.
- **Redact VIN** Retains only the last 8 characters of the VIN.

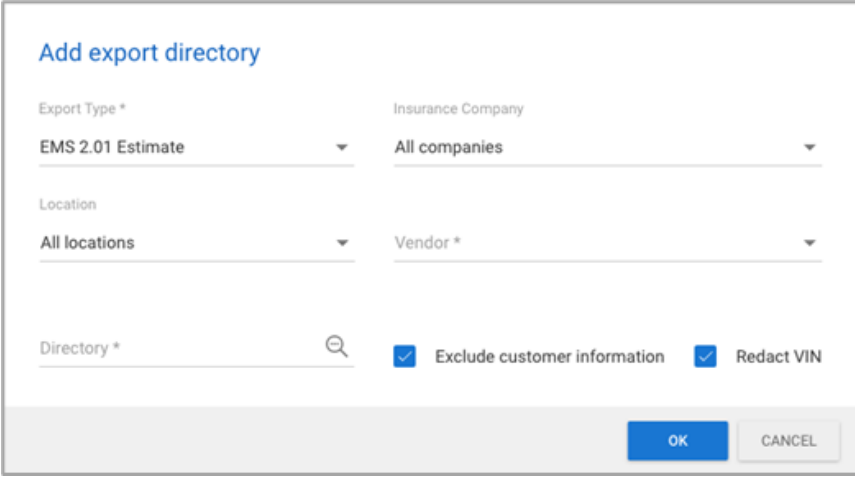

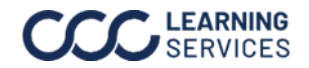

#### **Removing EMS Paths**

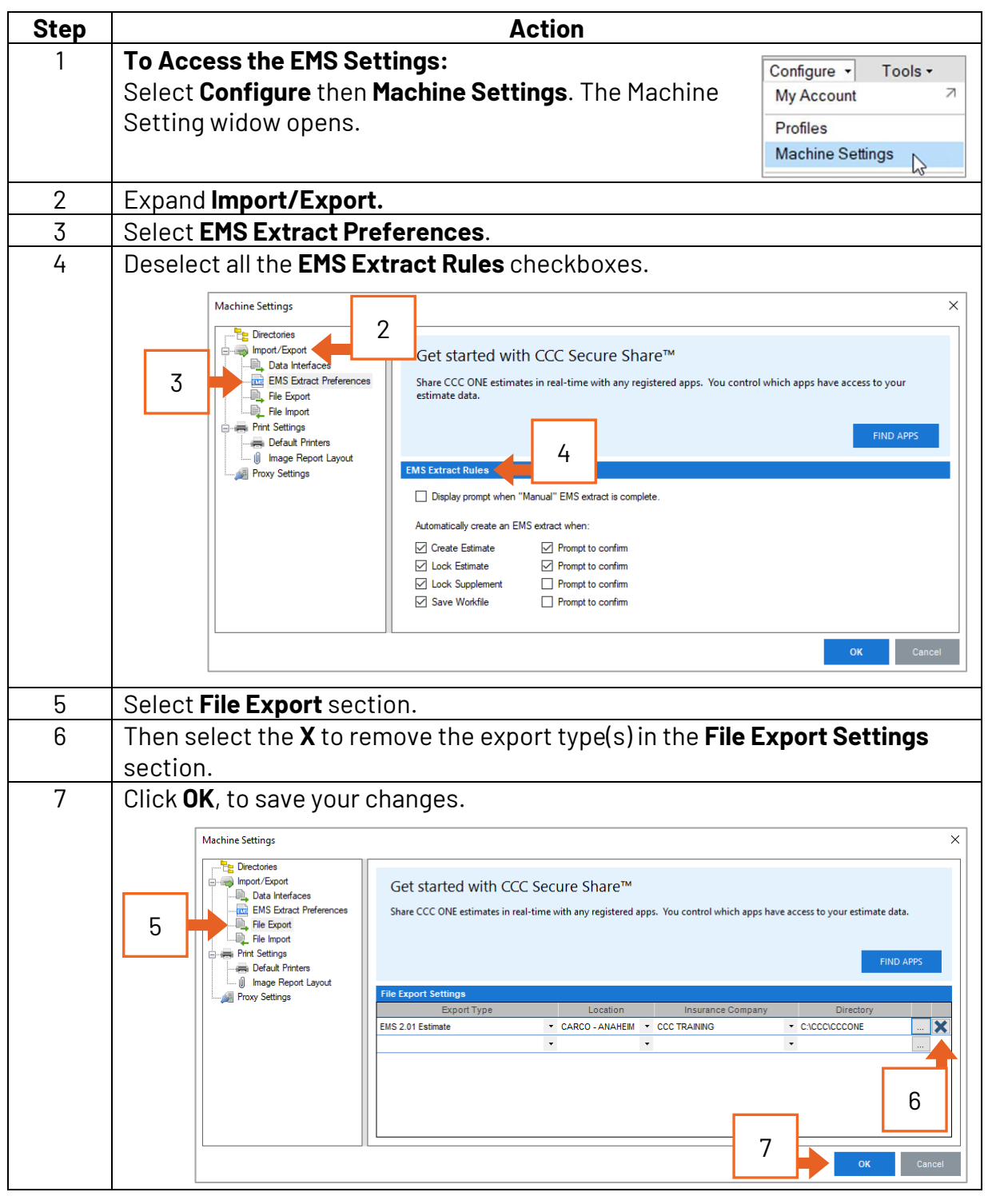

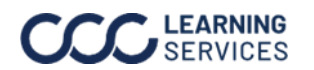

©2024. CCC Intelligent Solutions Inc. All rights reserved. 7 SERVICES CCC is a registered trademark of CCC Intelligent Solutions Inc.